## Line Graphs

## Connect the X's to create a line.

Number of Cars Sold Each Day  $20$  $\overline{\textbf{x}}$ 18 16  $\mathbf x$  $14$ ×  $12$ Number of Cars Sold  $10$  $\bf8$  $\overline{\mathbf{x}}$  $\mathbf 6$  $\overline{\textbf{x}}$  $\overline{a}$ ×  $\overline{c}$  $\mathbf{o}$ Time (in days)

Number of Kids at the Skating Rink

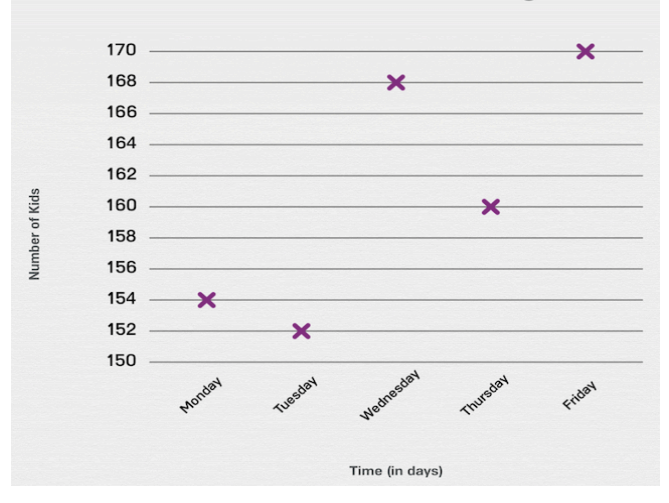

**Lola's Unicorn Collection** 

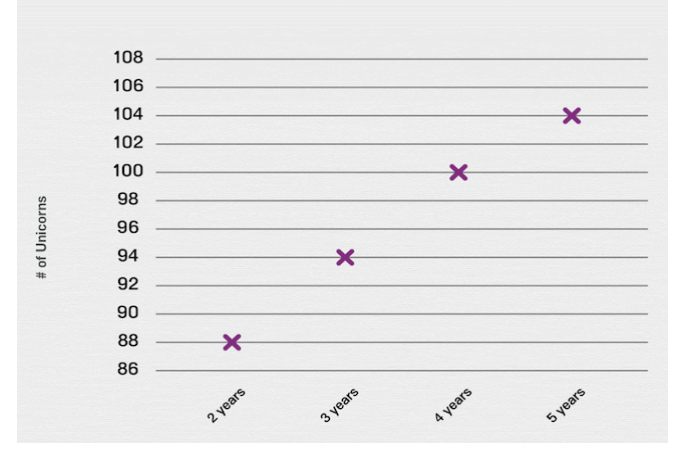

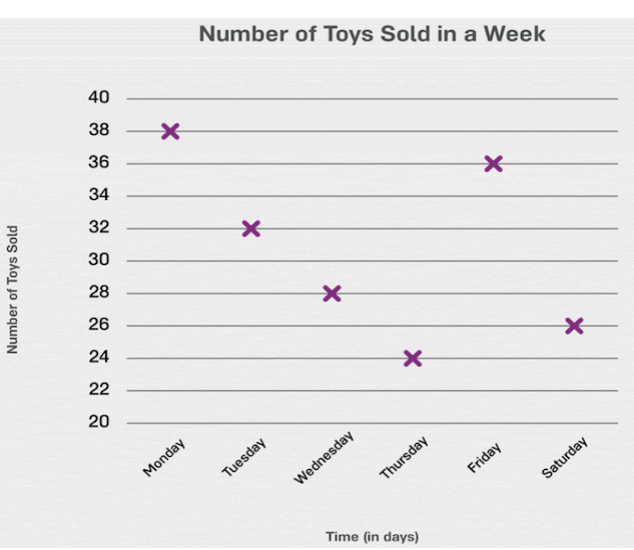

**Money Earned at the Market** 

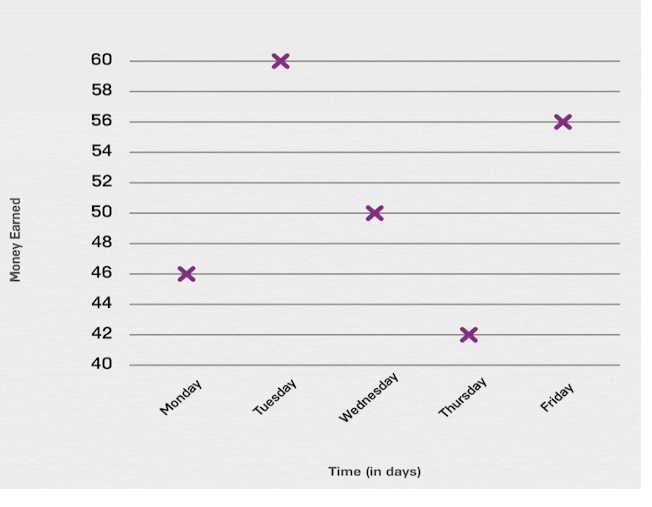

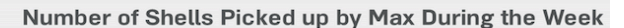

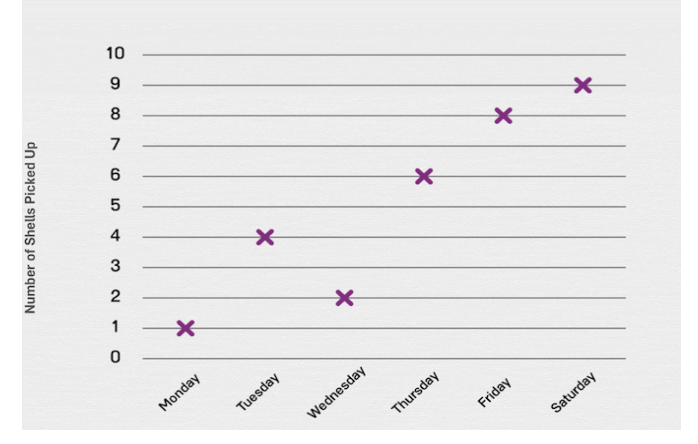